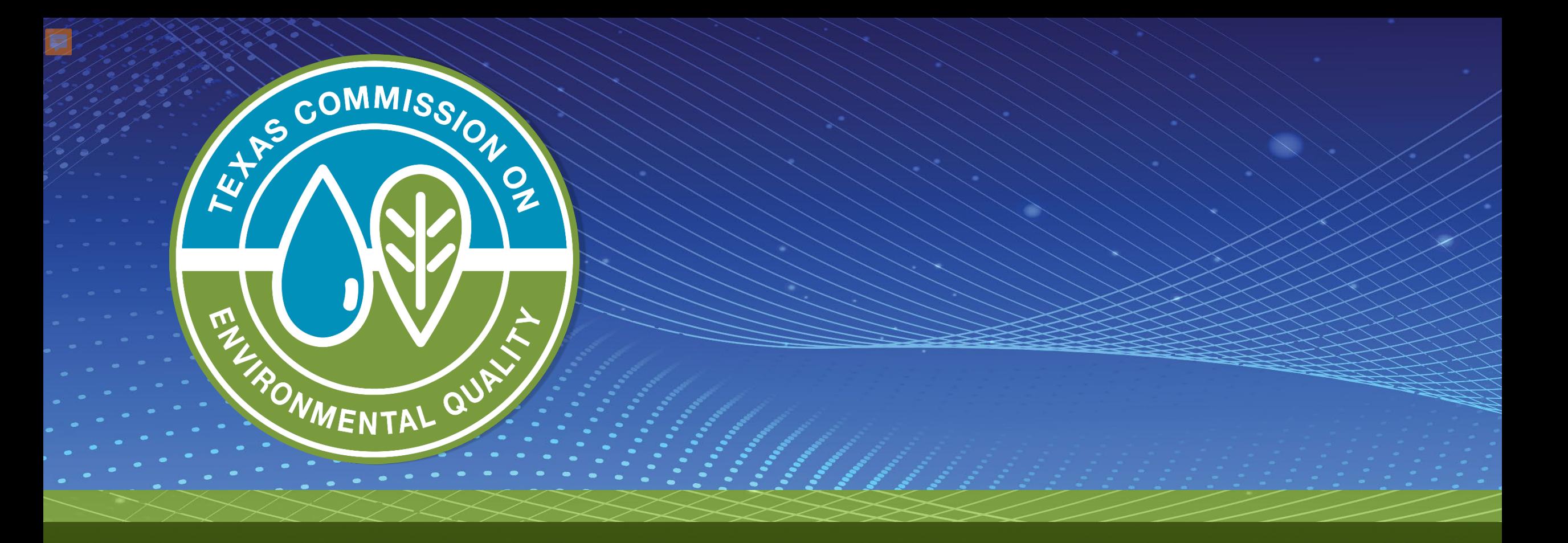

# **House Bill 3810 – Notification Form Demo**

Immediate Notification for Water Outage, Boil Water, Do-Not-Use,

### **Immediate Notification Form**

侖

### Immediate Notification for Water Outage, Boil Water, Do-Not-Use, and Do-Not-Consume **Notices**

Non-industrial public water systems (PWS) must immediately notify TCEQ of an unplanned condition that has caused a public water supply outage or the public water supply system to issue a do-not-use advisory, do-not-consume advisory, or boil water notice (BWN). [Per Texas Health and Safety Code (THSC) subsection 341.033(i)(6) added by House Bill 3810, passed in the 88th Legislative Regular Session].

PWSs are also required to issue a BWN water notice, do-not-use advisory, or do-not-consume advisory within 24 hours, and submit a copy of the initial BWN Certificate of Delivery, the Rescind Notice, and its Certificates of Delivery to TCEQ within 10 days of public distribution as proof of public notification.

For more information, please see the TCEQ Boil Water Notice webpage: https://www.tceg.texas.gov/drinkingwater/boilwater.html.

Boil Water Notice Flowchart: https://www.tceg.texas.gov/goto/bwn-flowchart.

This form is not intended for filing complaints. To submit an environmental complaint, please visit the TCEQ's dedicated complaints page, https://www.tceq.texas.gov/compliance/complaints.

For assistance in filling out this form or to report verbally, call 833-419-0551 (toll free) or 512-424-2208.

\* Required

#### 1. Issue Type \*

What type of issue are you providing notification for? Select all that apply. If none of the below items apply to your situation a PWS Emergency Notification is not required.

Notification of Boil Water Notice

Notification of Do Not Consume

Notification of Do Not Use

Unplanned Water Outage

Unplanned Water Outage Due to Drought

#### 2. Number of connections affected? \*

 $\Box$ 

Provide the exact or best estimate of the number of connections affected (Max Estimate, no ranges)

 $\mathcal{S}$ 

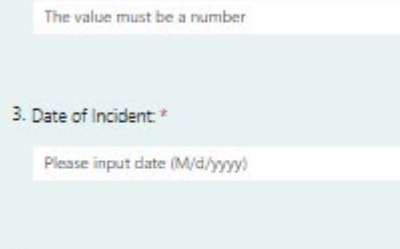

4. Name of PWS \*

Enter your answer

5. PWS ID: Must include TX (example: TX0012345) \*

Enter your answer

#### 6. Primary County \*

Select your answer

#### 7. Contact Name: \*

Enter your answer

#### 8. Contact Phone Number (XXX-XXX-XXXX) \*

Enter your answer

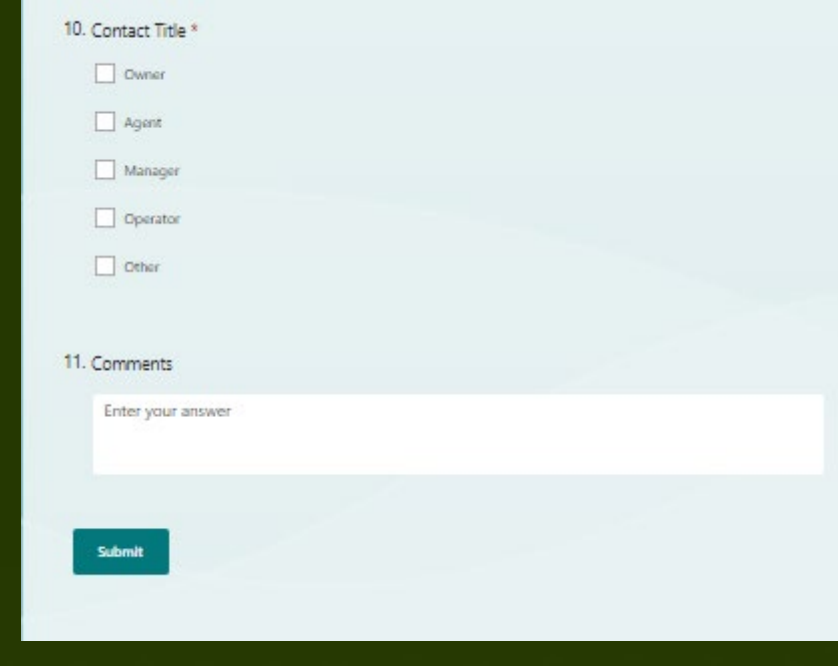

# **Navigation to the form – TCEQ Homepage**

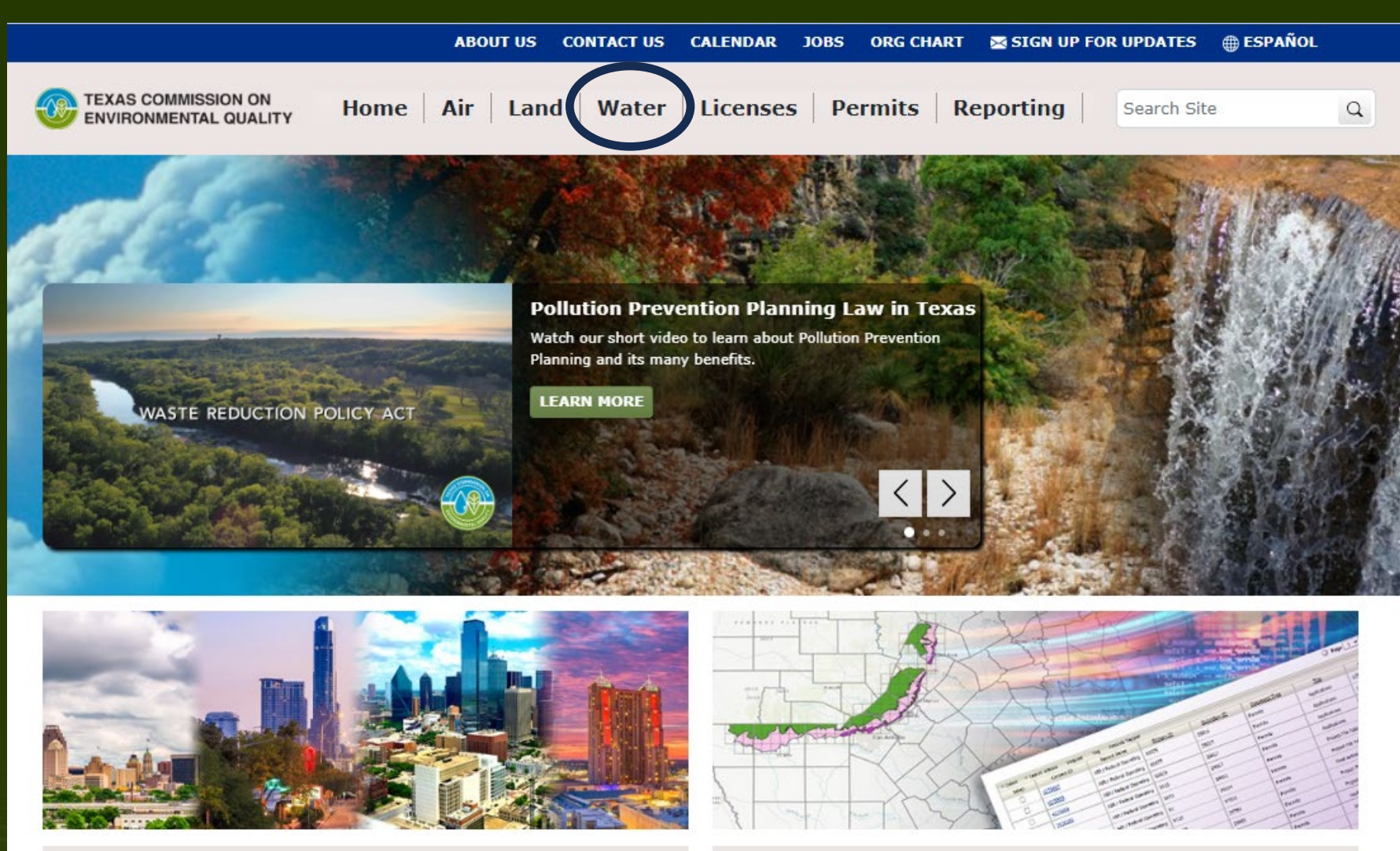

**Search Central Registry** 

**Rules, Data, Forms, Publications** 

- 1. Go to the TCEQ's website (tceq.texas.gov)
- 2. Click on the Water link in the header
- 3. On the Water home page click "Drinking Water"
- 4. Public Drinking Water page there are two links
	- "PWS Immediate Notification Form"
	- "Immediate Notification form"

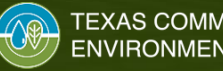

## **Navigation to the form – Water Website**

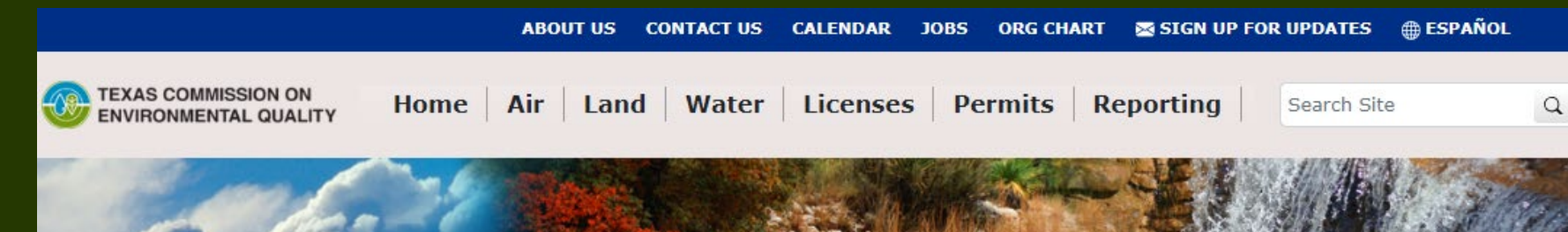

Home / Agency / Water

### Water

Maintaining water quality and availability for municipalities, businesses, and homeowners.

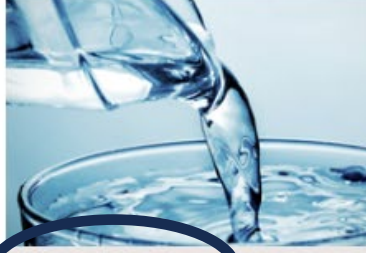

**Drinking Water** 

- **Imers and Operators of** Public Water Systems
- Monitoring Drinking-Water Quality
- Reporting and Notification Requirements

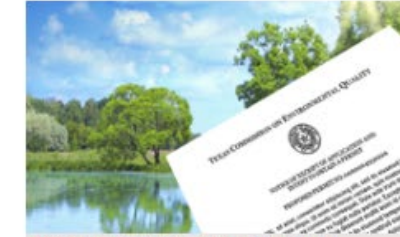

**Surface Water Rights and Availability** 

- Determining Water Availability
- Permitting and Ensuring Compliance . Planning for Water Conservation and
- Drought

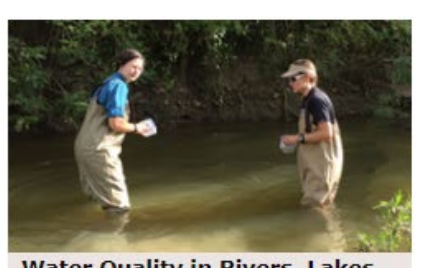

**Water Quality in Rivers, Lakes** and Estuaries

- Developing Water Quality Standards
- Monitoring and Assessing Surface **Water Quality**
- Protecting and Restoring Surface **Water Quality**

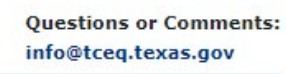

#### **Related Links**

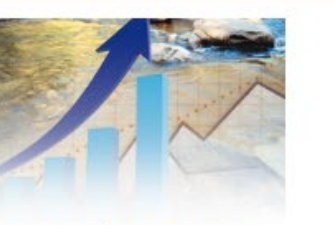

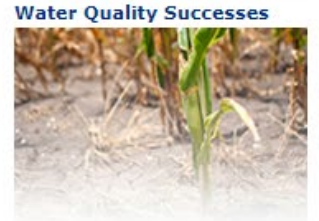

**Drought Information** 

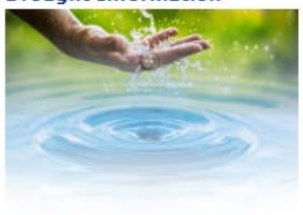

- 1. Go to the TCEQ's website (tceq.texas.gov)
- 2. Click on the Water link in the header
- 3. On the Water home page click "Drinking Water"
- 4. Public Drinking Water page there are two links
	- "PWS Immediate Notification Form"
	- "Immediate Notification form"

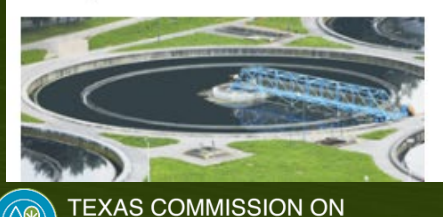

**ENVIRONMENTAL QUALITY** 

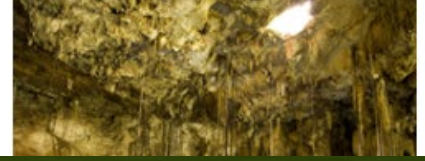

## **Navigation to the form - Public Drinking Water Website**

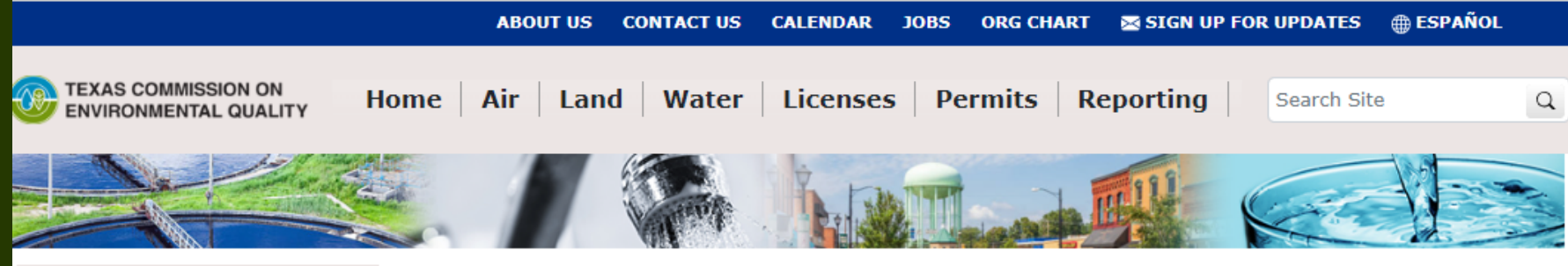

#### **Drinking Water Home**

**Finding Information About Water Wells** 

**Rules and Regulations for Public Water Systems** 

**Cross-Connection Control and Backflow Prevention** 

**Consumer Confidence Report** 

**Chemicals in Drinking Water** 

**Landscape Irrigation** 

**Submitting PWS Plans for Review** 

How are we doing? Take our customer satisfaction survey

#### Home / Drinking Water

#### **Public Drinking Water**

Ensuring that water produced and distributed by a public water system (PWS) is safe to drink. Consumer confidence reports, monitoring, notification, and approval requirements.

#### **Hot Topics in Drinking Water**

- **PWS Immediate Notification Form** in accordance with Texas Health and Safet Code Subsection 341.033(i)(6), nonwith notify TCEQ of an unplanned condition that has caused a public water supply outage or the public water supply to issue a do-not-use advisory, do-not-consume advisory, or boil water notice. To report these events, use the PWS Immediate Notification Form.
- Texas Drinking Water Watch (DWW)

Use this searchable database of analytical results, schedules and violations to learn more about the quality of your drinking water and your public water system's compliance with state and federal regulations. For assistance with navigation and terms used in Drinking Water Watch go to Instructions for Drinking Water Watch.

- Drinking Water Advisory Work Group (DWAWG) Meeting schedules, agendas, and minutes from past meetings of this openparticipation group, which meets guarterly to discuss compliance with state and federal drinking-water regulations and improving customer service.
- Lead Testing in Schools and Child Care Facilities

#### **Questions or Comments:** pdws@tceg.texas.gov

**Emergency Contact** 

For drinking water emergencies notify:

- Your TCEO regional office
- After hours 1-888-777-3186

#### **Related Content**

• Licensing and Registration

**Immediate notification form** tage, boil water, do-n<u>ot</u> and donot-consume nonces

- Go to the TCEQ's website  $1_{\cdot}$ (tceq.texas.gov)
- Click on the Water link in  $2<sup>1</sup>$ the header
- On the Water home page  $3.$ click "Drinking Water"
- **Public Drinking Water**  $4.$ page there are two links
	- "PWS Immediate **Notification Form"**
	- "Immediate  $\bullet$ Notification form"

### **Immediate Notification Form (PC Format)**

### Immediate Notification for Water Outage, Boil Water, Do-Not-Use, and Do-Not-Consume **Notices**

Non-industrial public water systems (PWS) must immediately notify TCEQ of an unplanned condition that has caused a public water supply outage or the public water supply system to issue a do-not-use advisory, do-not-consume advisory, or boil water notice (BWN). [Per Texas Health and Safety Code (THSC) subsection 341.033(i)(6) added by House Bill 3810, passed in the 88th Legislative Regular Session].

PWSs are also required to issue a BWN water notice, do-not-use advisory, or do-not-consume advisory within 24 hours, and submit a copy of the initial BWN Certificate of Delivery, the Rescind Notice, and its Certificates of Delivery to TCEQ within 10 days of public distribution as proof of public notification.

For more information, please see the TCEQ Boil Water Notice webpage: https://www.tceq.texas.gov/drinkingwater/boilwater.html.

Boil Water Notice Flowchart: https://www.tceg.texas.gov/goto/bwn-flowchart.

This form is not intended for filing complaints. To submit an environmental complaint, please visit the TCEQ's dedicated complaints page, https://www.tceg.texas.gov/compliance/complaints.

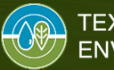

## **Immediate Notification Form (PC Format) - Paragraph 1**

Non-industrial public water systems (PWS) must immediately notify TCEQ of an unplanned condition that has caused a public water supply outage or the public water supply system to issue a do-not-use advisory, do-not-consume advisory, or boil water notice (BWN). [Per Texas Health and Safety Code (THSC) subsection 341.033(i)(6) added by House Bill 3810, passed in the 88th Legislative Regular Session].

### water, Do-Not-Use, and Do-Not-Consume

### **Notices**

Non-industrial public water systems (PWS) must immediately notify TCEQ of an unplanned condition that has caused a public water supply outage or the public water supply system to issue a do-not-use advisory, do-not-consume advisory, or boil water notice (BWN). [Per Texas Health and Safety Code (THSC) subsection 341.033(i)(6) added by House Bill 3810, passed in the 88th Legislative Regular Session].

PWSs are also required to issue a BWN water notice, do-not-use advisory, or do-not-consume advisory within 24 hours, and submit a copy of the initial BWN Certificate of Delivery, the Rescind Notice, and its Certificates of Delivery to TCEQ within 10 days of public distribution as proof of public notification.

For more information, please see the TCEQ Boil Water Notice webpage: https://www.tceg.texas.gov/drinkingwater/boilwater.html.

Boil Water Notice Flowchart: https://www.tceq.texas.gov/goto/bwn-flowchart.

This form is not intended for filing complaints. To submit an environmental complaint, please visit the TCEQ's dedicated complaints page, https://www.tceq.texas.gov/compliance/complaints.

## **Immediate Notification Form (PC Format) - Paragraph 2**

### Immediate Notification for Water Outage, Boil

PWSs are also required to issue a BWN water notice, do-not-use advisory, or do-not-consume advisory within 24 hours, and submit a copy of the initial BWN Certificate of Delivery, the Rescind Notice, and its Certificates of Delivery to TCEQ within 10 days of public distribution as proof of public notification.

a adhhi) aanada oo uur hanno mara aahhi) afarani oo isaac a'aa iire aa aanaanii advisory, or boil water notice (BWN). [Per Texas Health and Safety Code (THSC) subsection 341.033(i)(6) added by House Bill 3810, passed in the 88th Legislative Regular Session].

PWSs are also required to issue a BWN water notice, do-not-use advisory, or do-not-consume advisory within 24 hours, and submit a copy of the initial BWN Certificate of Delivery, the Rescind Notice, and its Certificates of Delivery to TCEQ within 10 days of public distribution as proof of public notification.

For more information, please see the TCEQ Boil Water Notice webpage: https://www.tceg.texas.gov/drinkingwater/boilwater.html.

Boil Water Notice Flowchart: https://www.tceg.texas.gov/goto/bwn-flowchart.

This form is not intended for filing complaints. To submit an environmental complaint, please visit the TCEQ's dedicated complaints page, https://www.tceg.texas.gov/compliance/complaints.

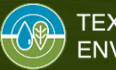

## **Immediate Notification Form (PC Format) - Links**

Immediate Notification for Water Outage, Boil Water, Do-Not-Use, and Do-Not-Consume

### **Notice**

Non-industrial public water su advisory, or boi by House Bill 38 For more information, please see the TCEQ Boil Water Notice webpage: https://www.tceq.texas.gov/drinkingwater/boilwater.html.

PWSs are also re hours, and subr **TCEO** within 10

Boil Water Notice Flowchart: https://www.tceq.texas.gov/goto/bwn-flowchart.

For more information, please see the TCEQ Boil Water Notice webpage: https://www.tceg.texas.gov/drinkingwater/boilwater.html.

Boil Water Notice Flowchart: https://www.tceg.texas.gov/goto/bwn-flowchart.

This form is not intended for filing complaints. To submit an environmental complaint, please visit the TCEQ's dedicated complaints page, https://www.tceg.texas.gov/compliance/complaints.

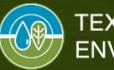

### **Immediate Notification Form (PC Format) – Complaint Website**

### Immediate Notification for Water Outage, Boil Water, Do-Not-Use, and Do-Not-Consume **Notices**

Non-industrial public water systems (PWS) must immediately notify TCEQ of an unplanned condition that has caused a public water supply outage or the public water supply system to issue a do-not-use advisory, do-not-consume advisory, or boil water notice (BWN). [Per Texas Health and Safety Code (THSC) subsection 341.033(i)(6) added by House Bill 3810, passed in the 88th Legislative Regular Session].

PWSs are also required to issue a BWN water notice, do-not-use advisory, or do-not-consume advisory within 24 hours, and submit a conviof the initial RWN Certificate of Delivery, the Rescind Notice, and its Certificates of Delivery to

This form is not intended for filing complaints. To submit an environmental complaint, please visit the TCEQ's dedicated complaints page, https://www.tceq.texas.gov/compliance/complaints.

 $\cdots$ 

This form is not intended for filing complaints. To submit an environmental complaint, please visit the TCEQ's dedicated complaints page, https://www.tceg.texas.gov/compliance/complaints.

For assistance in filling out this form or to report verbally, call 833-419-0551 (toll free) or 512-424-2208.

**WALE: NOTICE FIOWGRAPH INTERNAL WWW.LCCY.ICAB.ADV/ GOLD/DWITTION** 

## **Immediate Notification Form (PC Format) - Form**

### Immediate Notification for Water Outage, Boil Water, Do-Not-Use, and Do-Not-Consume **Notices**

Non-industrial public water systems (PWS) must immediately notify TCEQ of an unplanned condition that has caused a public water supply outage or the public water supply system to issue a do-not-use advisory, do-not-consume advisory, or boil water notice (BWN). [Per Texas Health and Safety Code (THSC) subsection 341.033(i)(6) added by House Bill 3810, passed in the 88th Legislative Regular Session].

PWSs are also required to issue a BWN water notice, do-not-use advisory, or do-not-consume advisory within 24 hours, and submit a copy of the initial BWN Certificate of Delivery, the Rescind Notice, and its Certificates of Delivery to TCEQ within 10 days of public distribution as proof of public notification.

For more information, please see the TCEQ Boil Water Notice webpage: https://www.tceg.texas.gov/drinkingwater/boilwater.html.

Boil Water Notice Flowchart: https://www.tceg.texas.gov/goto/bwn-flowchart.

This form is not complaints pag

### For assistance in filling out this form or to report verbally, call 833-419-0551 (toll free) or 512-424-2208.

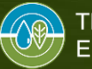

# **Form Questions 1 to 3**

#### \* Required

### 1. Issue Type \*

What type of issue are you providing notification for? Select all that apply. If none of the below items apply to your situation a PWS Emergency Notification is not required.

Notification of Boil Water Notice

Notification of Do Not Consume

Notification of Do Not Use

Unplanned Water Outage

Unplanned Water Outage Due to Drought

#### 2. Number of connections affected? \*

Provide the exact or best estimate of the number of connections affected (Max Estimate, no ranges)

The value must be a number

• Required fields: 9 of the 11 questions are required.

- Number of connections affected: This is not the population. TCEQ auto calculates an approximate population.
	- Approx. Pop = 3 x Connections
	- Ex: 50 connections  $x$  3 =  $\sim$  150 pop

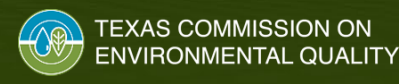

# **Form Questions – Required**

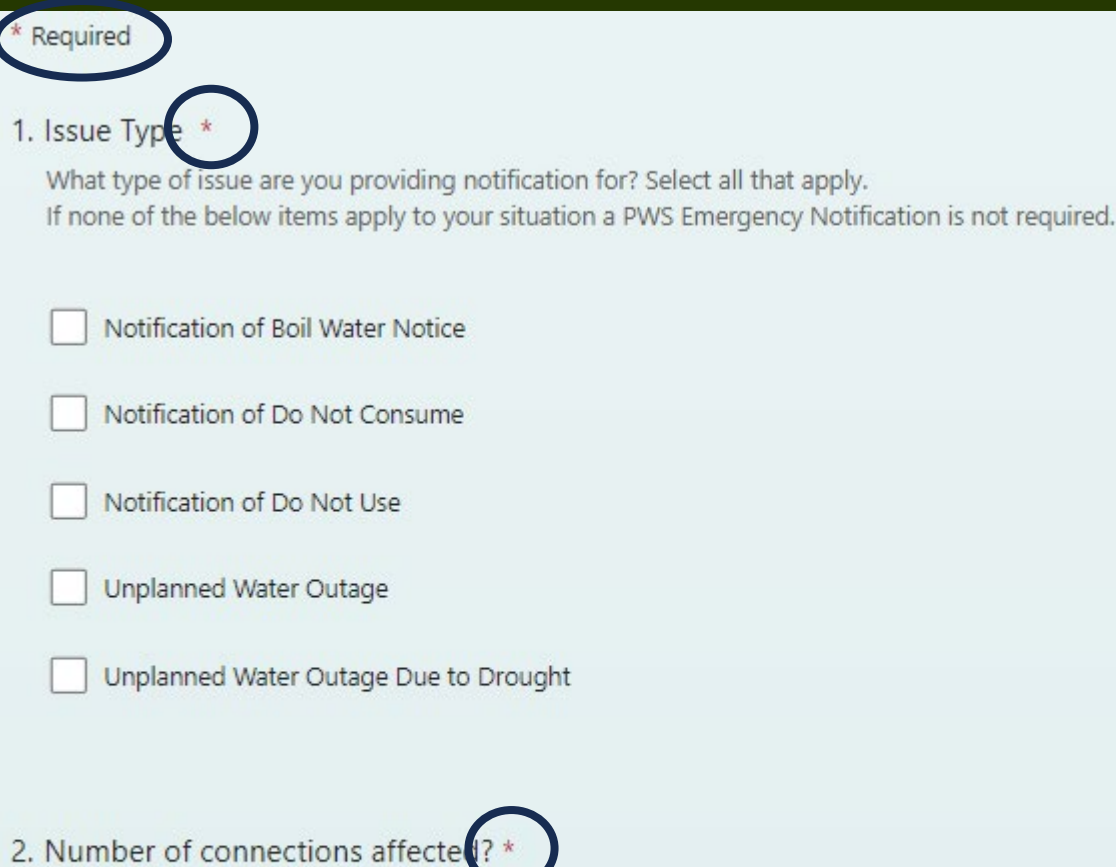

Provide the exact or best estimate of the number of connections affected (Max Estimate, no ranges)

The value must be a number

• Required fields: 9 of the 11 questions are required.

- Number of connections affected: This is not the population. TCEQ auto calculates an approximate population.
	- Approx.  $Pop = 3 \times$  Connections
	- Ex: 50 connections  $x$  3 =  $\sim$  150 pop

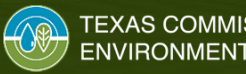

#### \* Required

#### 1. Issue Type \*

What type of issue are you providing notification for? Select all that apply. If none of the below items apply to your situation a PWS Emergency Notification is not required.

Notification of Boil Water Notice

Notification of Do Not Consume

Notification of Do Not Use

**Unplanned Water Outage** 

Unplanned Water Outage Due to Drought

### 2. Number of connections affected? \*

Provide the exact or best estimate of the number of connections affected (Max Estimate, no ranges)

The value must be a number

• Required fields: 9 of the 11 questions are required.

- Number of connections affected: This is not the population. TCEQ auto calculates an approximate population.
	- Approx.  $Pop = 3 \times$  Connections
	- Ex: 50 connections  $x$  3 =  $\sim$  150 pop

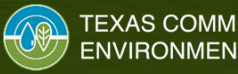

#### \* Required

#### 1. Issue Type \*

What type of issue are you providing notification for? Select all that apply. If none of the below items apply to your situation a PWS Emergency Notification is not required.

Notification of Boil Water Notice

Notification of Do Not Consume

Notification of Do Not Use

Unplanned Water Outage

Unplanned Water Outage Due to Drought

### 2. Number of connections affected? \*

Provide the exact or best estimate of the number of connections affected (Max Estimate, no ranges)

The value must be a number

• Required fields: 9 of the 11 questions are required.

- Number of connections affected: This is not the population. TCEQ auto calculates an approximate population.
	- Approx. Pop = 3 x Connections
	- Ex: 50 connections  $x$  3 =  $\sim$  150 pop

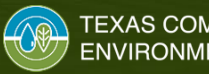

## **Form Questions 3 to 6**

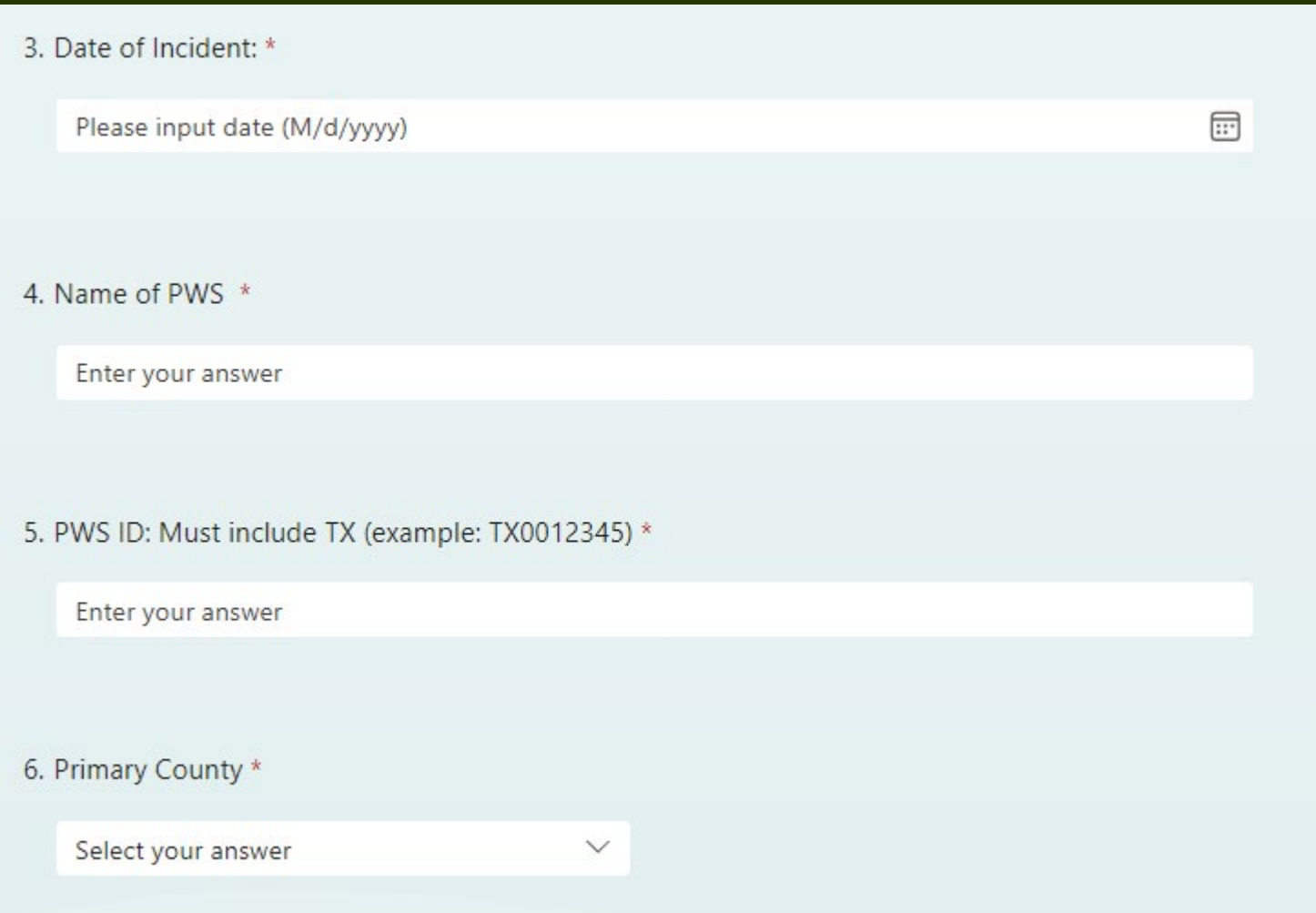

- Date of Incident: 2 ways to enter
	- Enter date manually or
	- Select from the calendar icon
- Name of PWS: Required
- PWS ID: Enter as TX0012345
- Primary County: Drop Down Menu • Process auto selects TCEQ Regional Office using county

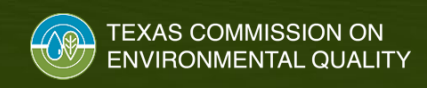

## **Form Question 3 - Manual Entry**

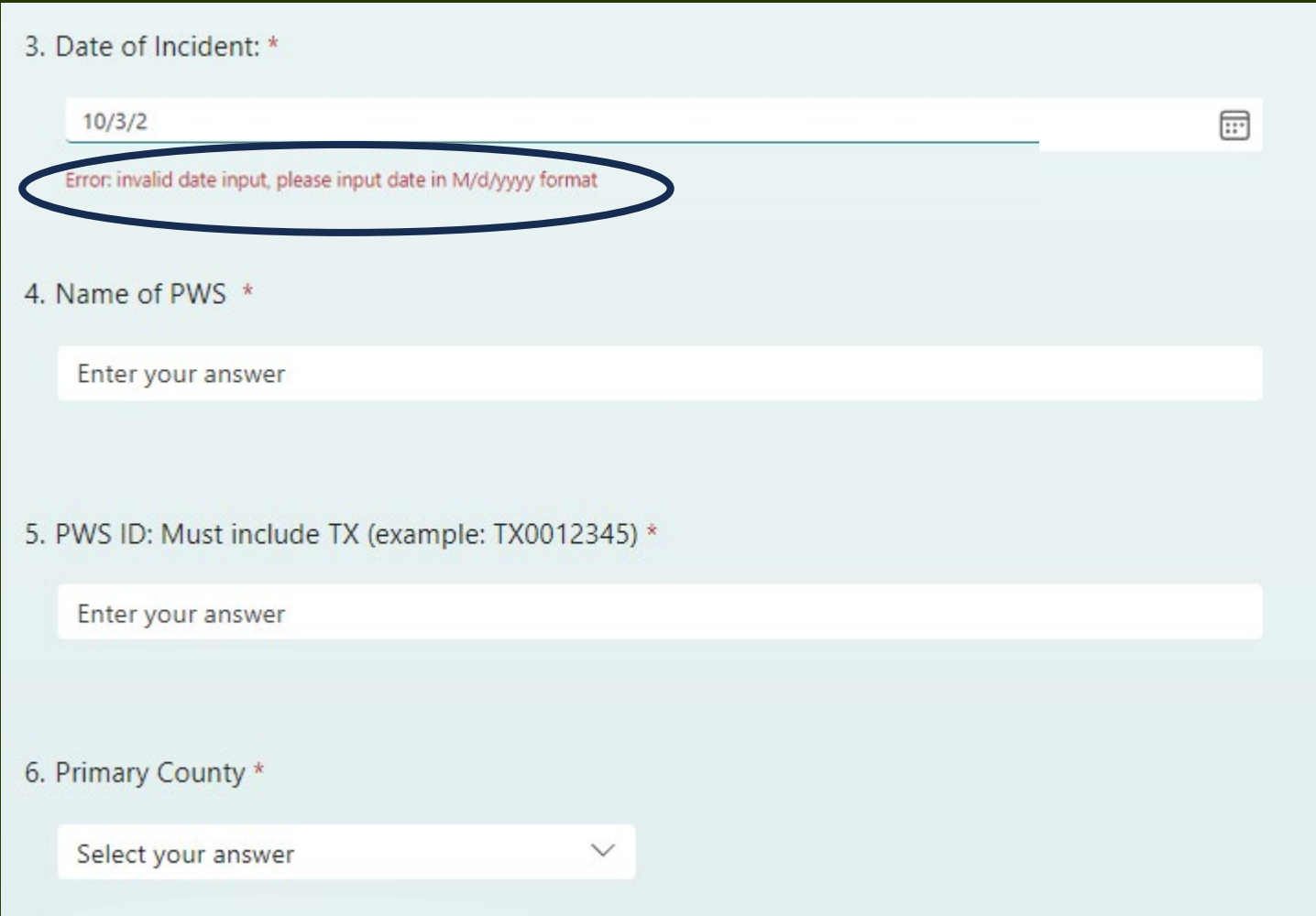

- Date of Incident: 2 ways to enter
	- Enter date manually or
	- Select from the calendar icon
- Name of PWS: Required
- PWS ID: Enter as TX0012345
- Primary County: Drop Down Menu • Process auto selects TCEQ Regional Office using county

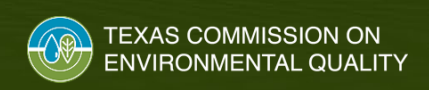

# **Form Question 3 – Date Selector**

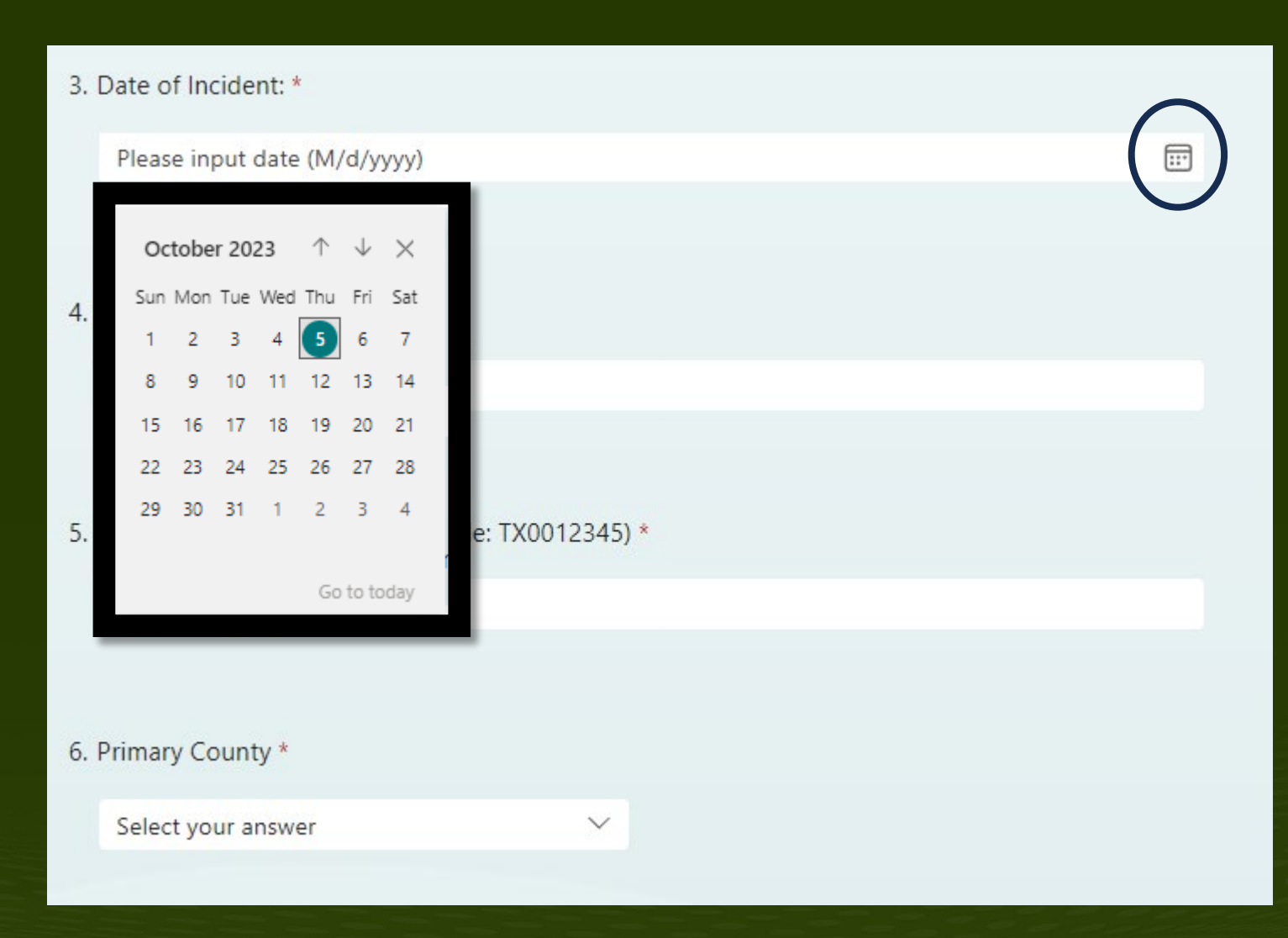

- Date of Incident: 2 ways to enter
	- Enter date manually or
	- Select from the calendar icon
- Name of PWS: Required
- PWS ID: Enter as TX0012345
- Primary County: Drop Down Menu • Process auto selects TCEQ Regional Office using county

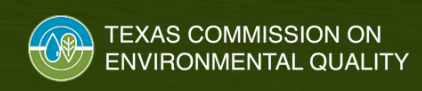

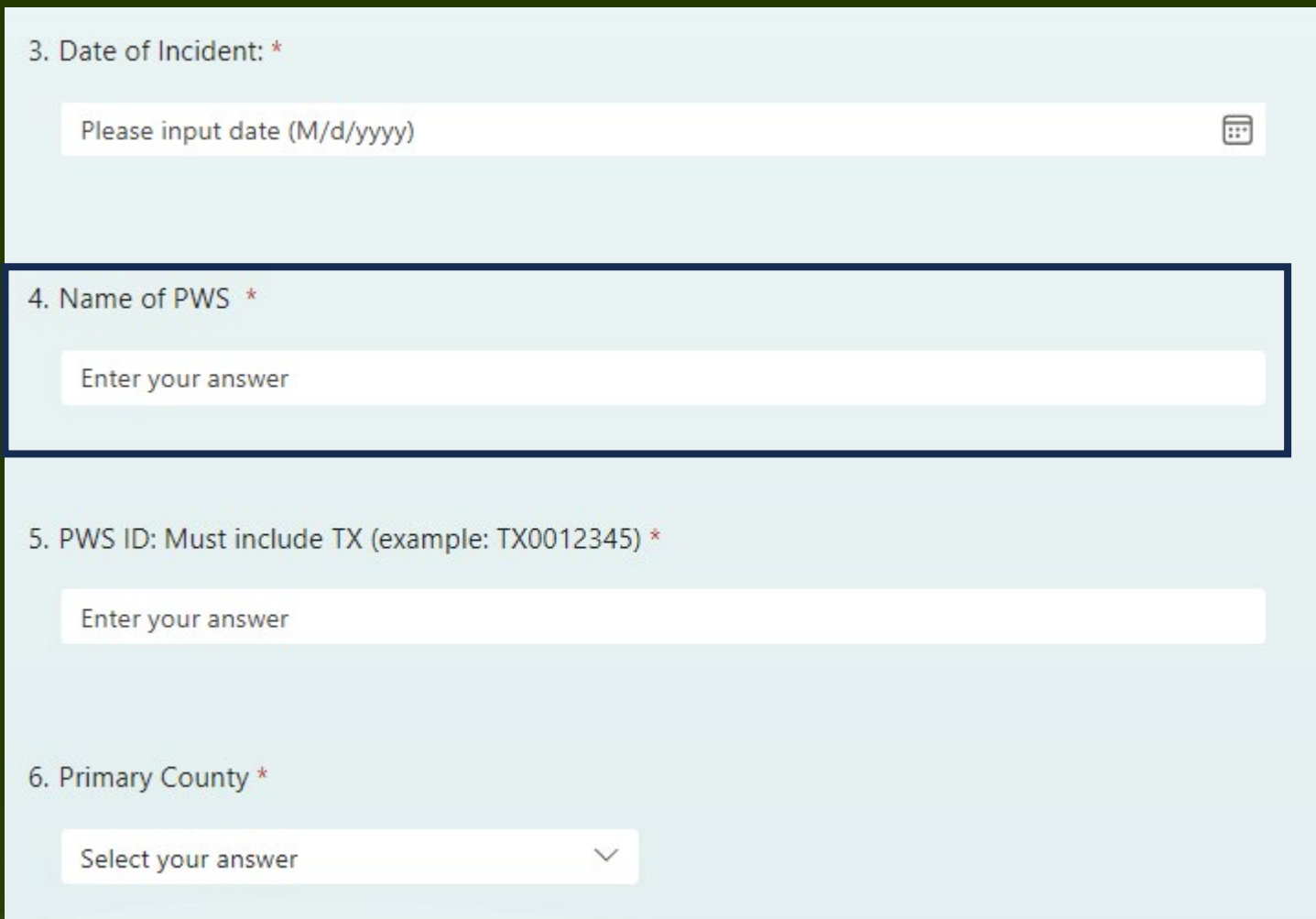

- Date of Incident: 2 ways to enter
	- Enter date manually or
	- Select from the calendar icon
- Name of PWS: Required
- PWS ID: Enter as TX0012345
- Primary County: Drop Down Menu • Process auto selects TCEQ Regional Office using county

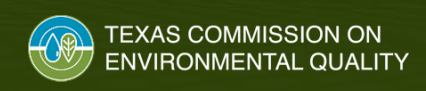

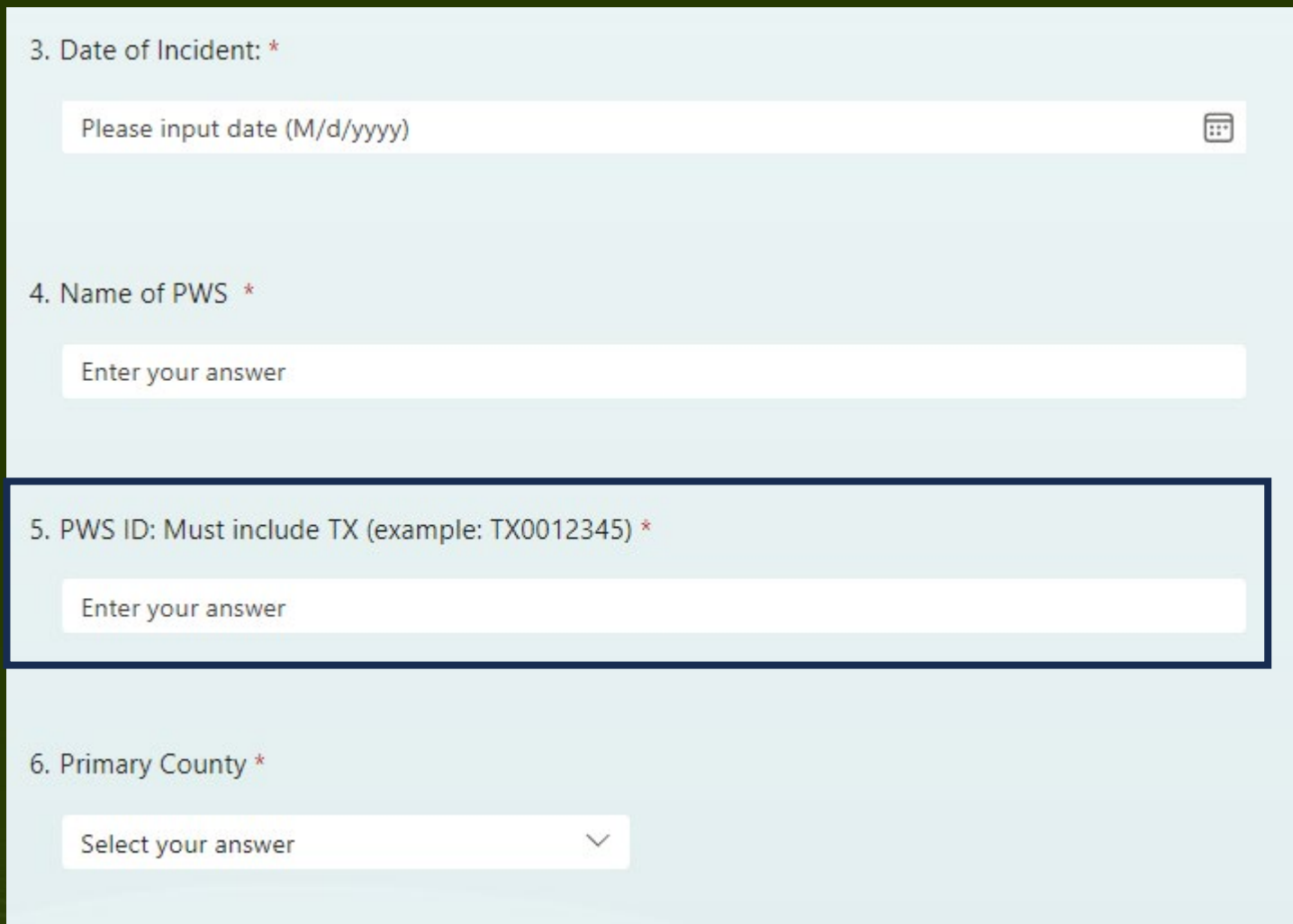

- Date of Incident: 2 ways to enter
	- Enter date manually or
	- Select from the calendar icon
- Name of PWS: Required
- PWS ID: Enter as TX0012345
- Primary County: Drop Down Menu • Process auto selects TCEQ Regional Office using county

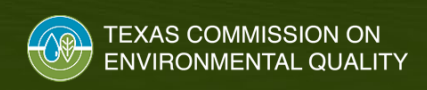

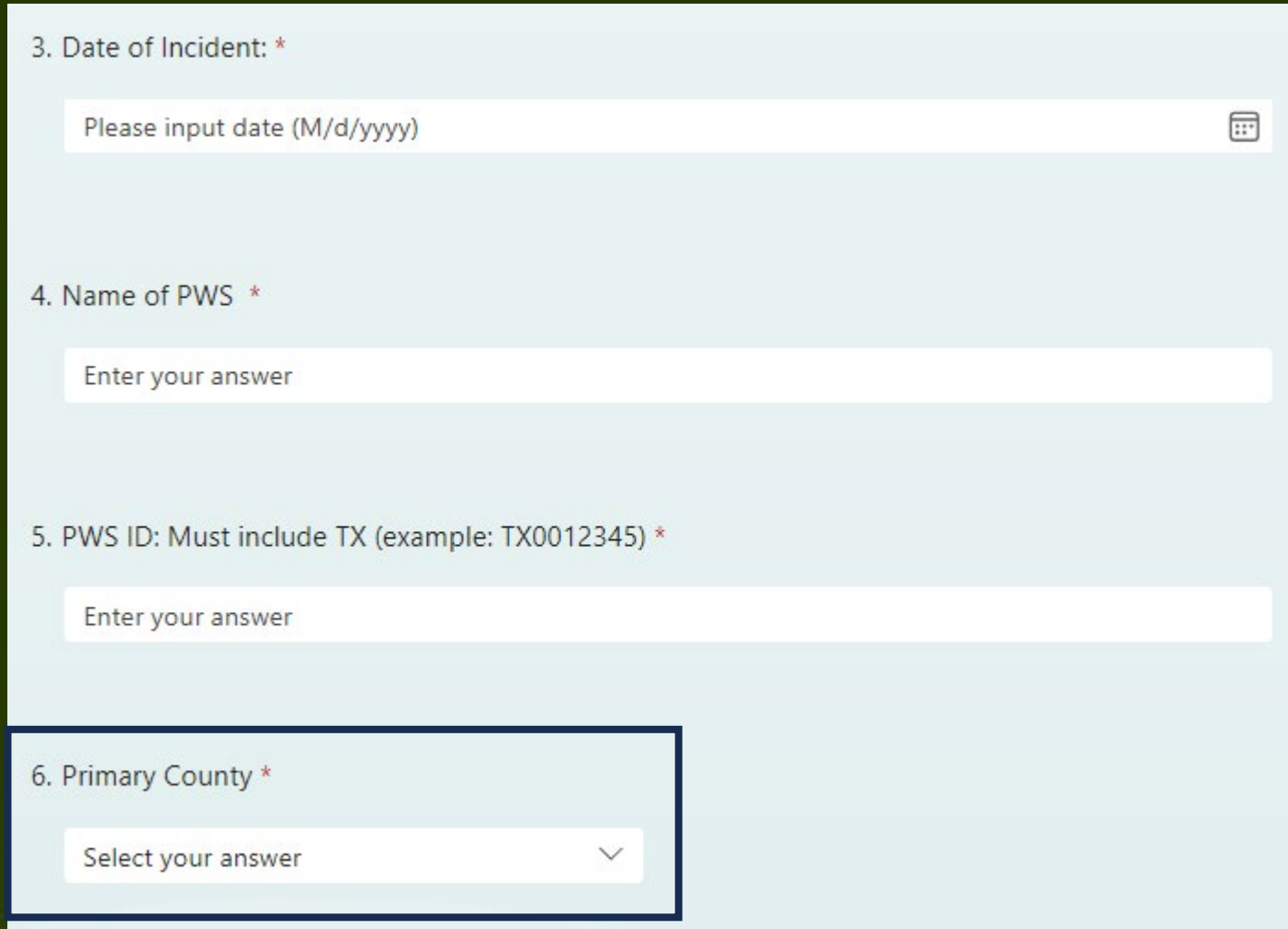

- Date of Incident: 2 ways to enter
	- Enter date manually or
	- Select from the calendar icon
- Name of PWS: Required
- PWS ID: Enter as TX0012345
- Primary County: Drop Down Menu • Process auto selects TCEQ Regional Office using county

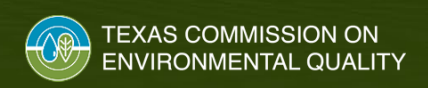

## **Form Questions 7 to 9**

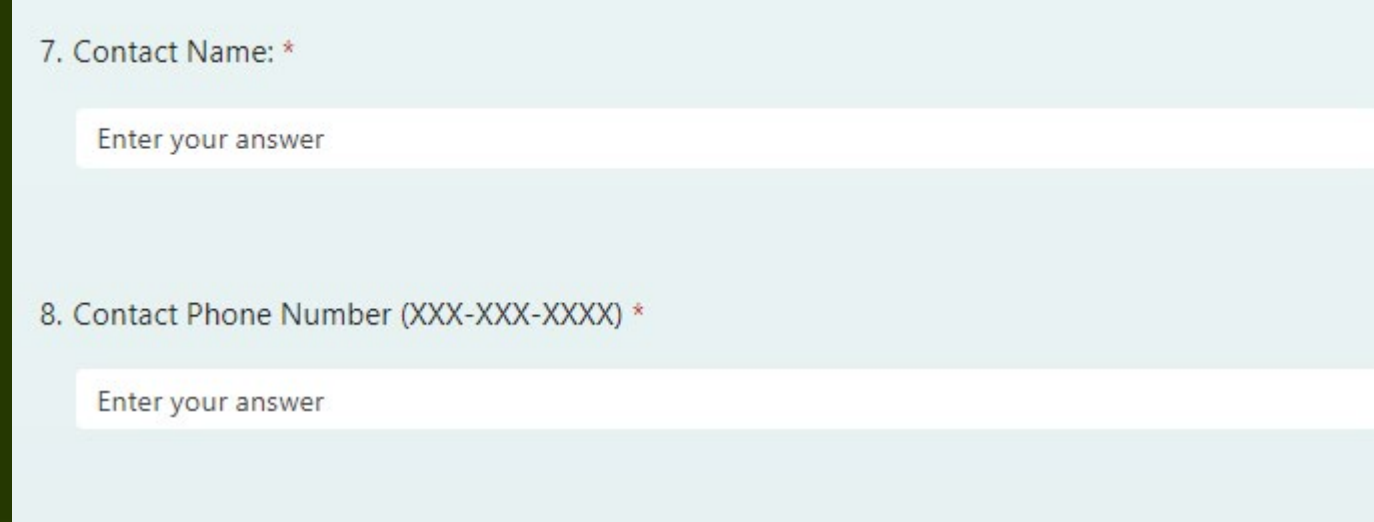

### 9. Contact Email address

Optional but must be entered to receive confirmation email. Limit 1.

Enter your answer

• Contact Name: Required

### • Contact Phone Number: Required

### • Contact Email: Optional

- If you want a confirmation email, you need to provide an email address
- Provide only ONE email address.

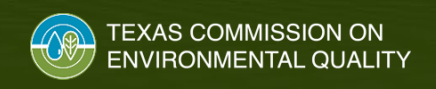

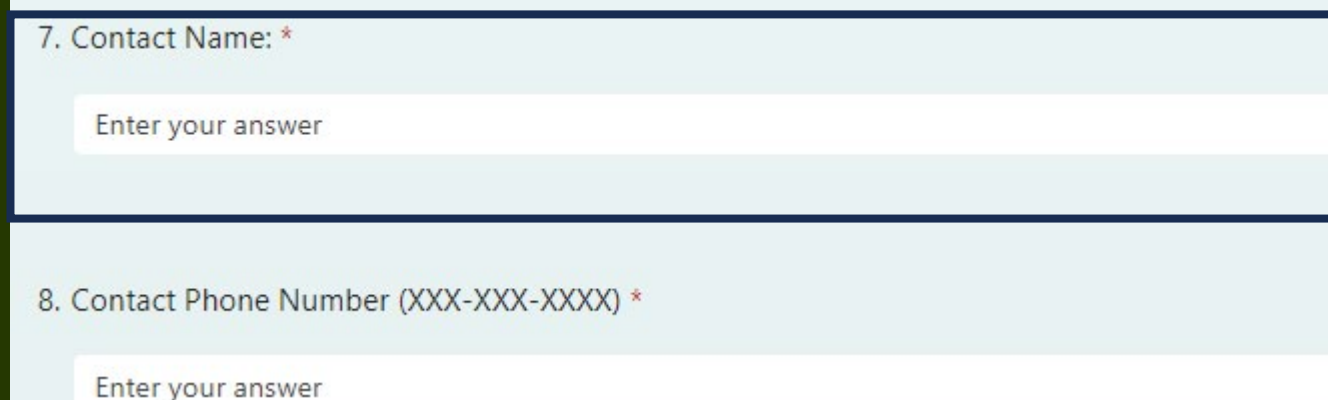

### 9. Contact Email address

Optional but must be entered to receive confirmation email. Limit 1.

Enter your answer

### • Contact Name: Required

### • Contact Phone Number: Required

### • Contact Email: Optional

- If you want a confirmation email, you need to provide an email address
- Provide only ONE email address.

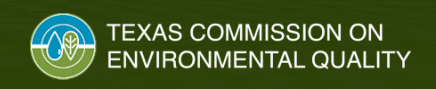

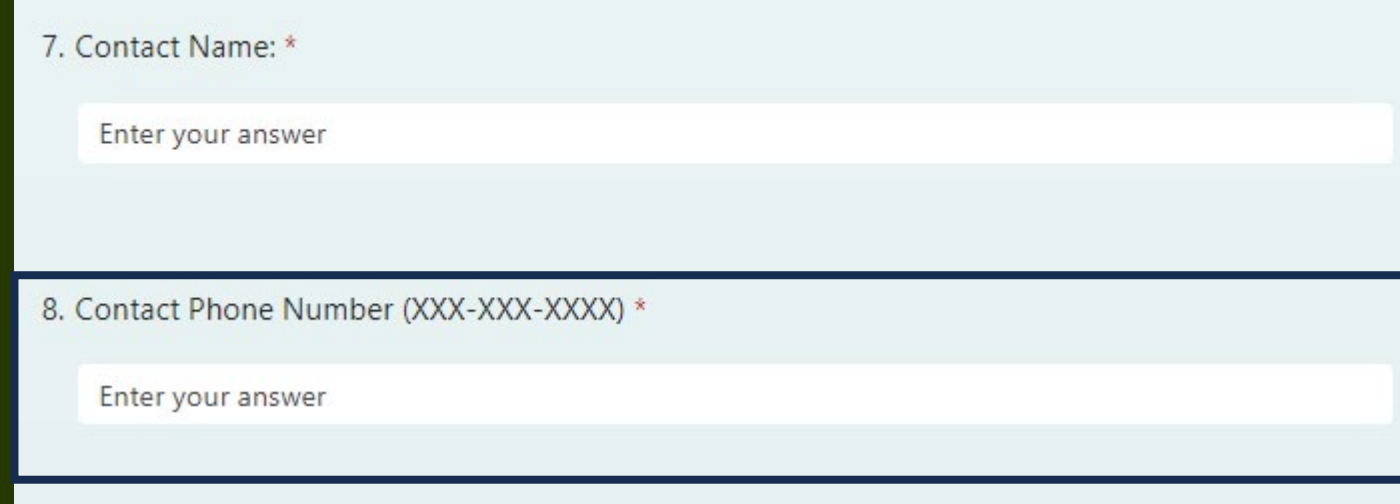

### 9. Contact Email address

Optional but must be entered to receive confirmation email. Limit 1.

Enter your answer

### • Contact Name: Required

### • Contact Phone Number: Required

### • Contact Email: Optional

- If you want a confirmation email, you need to provide an email address
- Provide only ONE email address.

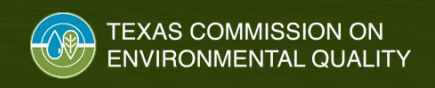

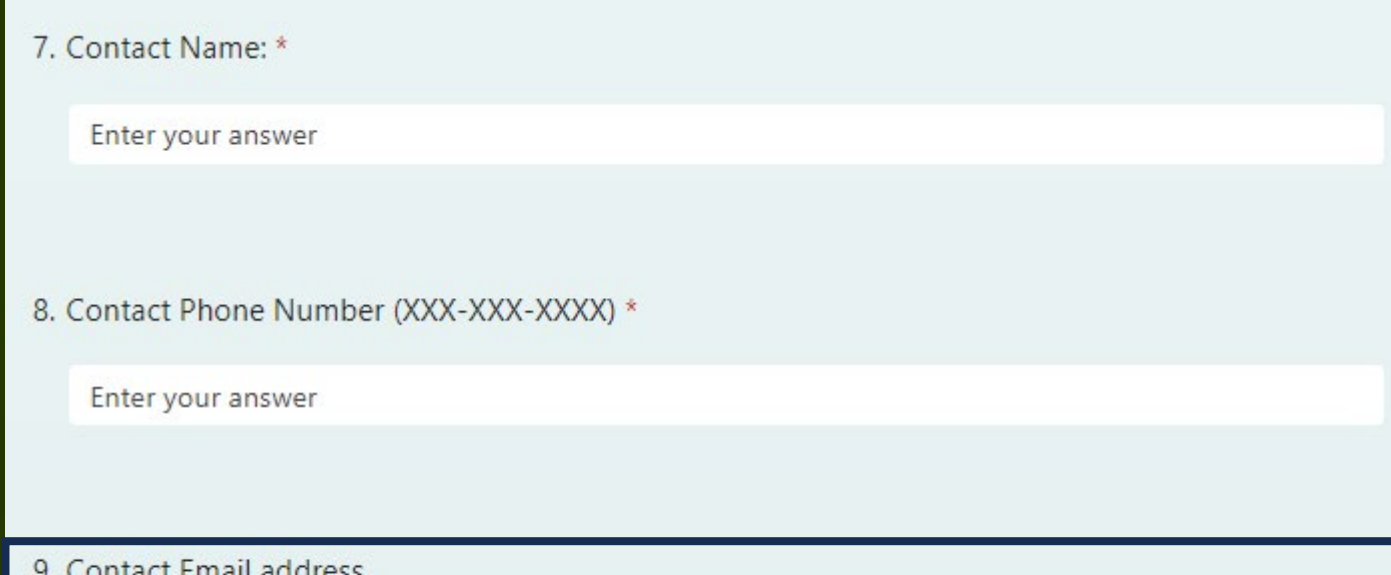

Optional but must be entered to receive confirmation email. Limit 1.

Enter your answer

### • Contact Email: Optional

• Contact Phone Number: Required

• Contact Name: Required

- If you want a confirmation email, you need to provide an email address
- Provide only ONE email address.

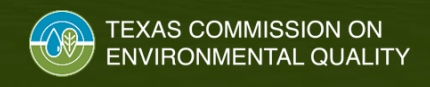

## **Form Questions 10 to 11**

**TEXAS COMMISSION ON ENVIRONMENTAL QUALITY** 

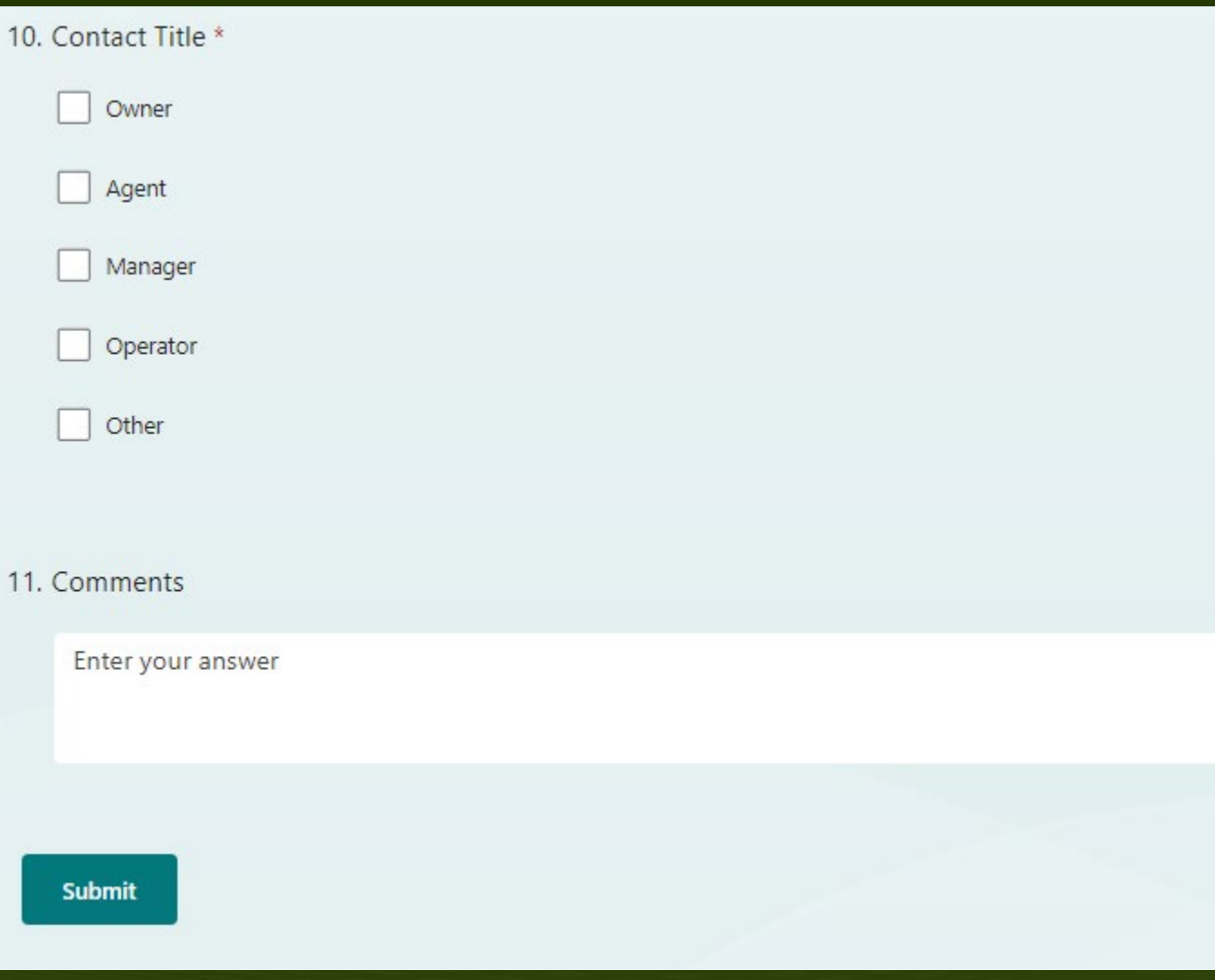

- Contact Title: Select all that apply
- Comments: Provide any additional comments or notes that TCEQ or TDEM needs to know
- Submit: Click submit button to finalize and to send the notification.
	- An email is sent directly to TDEM, TCEQ PWS, TCEQ Region and TCEQ CID (Critical Infrastructure)
	- If an email was provided, you should receive a confirmation email.
	- Do not reply to the confirmation email address.

26

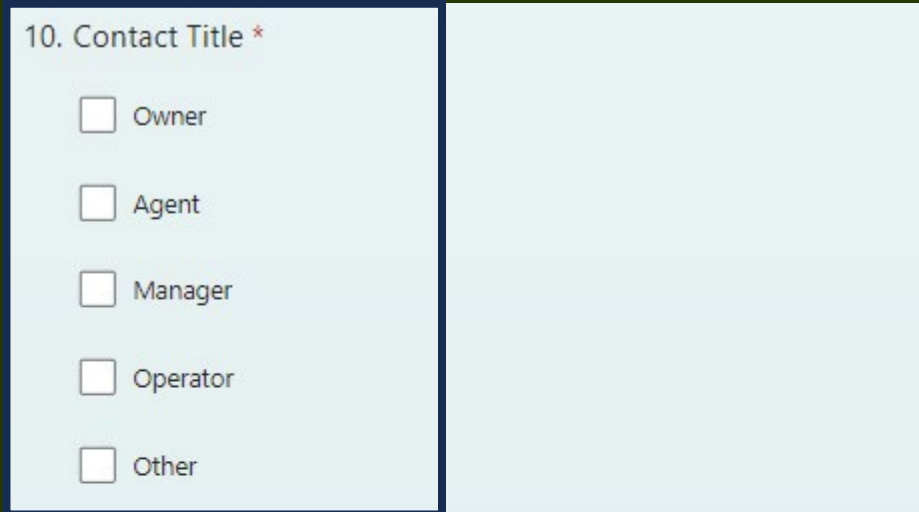

### 11. Comments

Enter your answer

**Submit** 

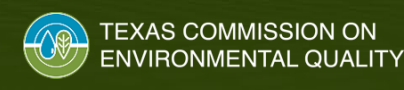

- Contact Title: Select all that apply
- Comments: Provide any additional comments or notes that TCEQ or TDEM needs to know
- Submit: Click submit button to finalize and to send the notification.
	- An email is sent directly to TDEM, TCEQ PWS, TCEQ Region and TCEQ CID (Critical Infrastructure)
	- If an email was provided, you should receive a confirmation email.
	- Do not reply to the confirmation email address.

**TEXAS COMMISSION ON ENVIRONMENTAL QUALITY** 

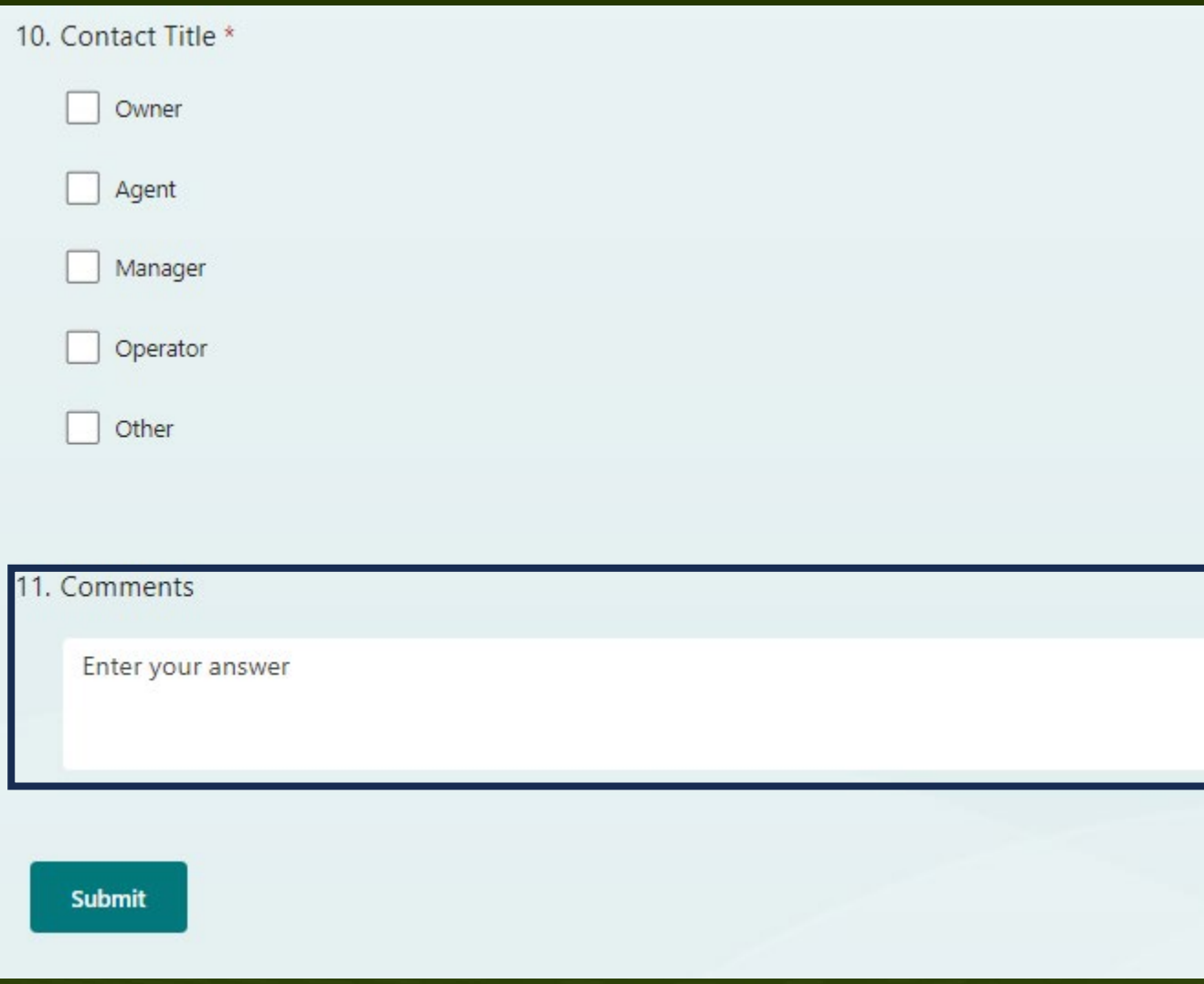

- Contact Title: Select all that apply
- Comments: Provide any additional comments or notes that TCEQ or TDEM needs to know
- Submit: Click submit button to finalize and to send the notification.
	- An email is sent directly to TDEM, TCEQ PWS, TCEQ Region and TCEQ CID (Critical Infrastructure)
	- If an email was provided, you should receive a confirmation email.
	- Do not reply to the confirmation email address.

28

## **Form Questions – Submit Button**

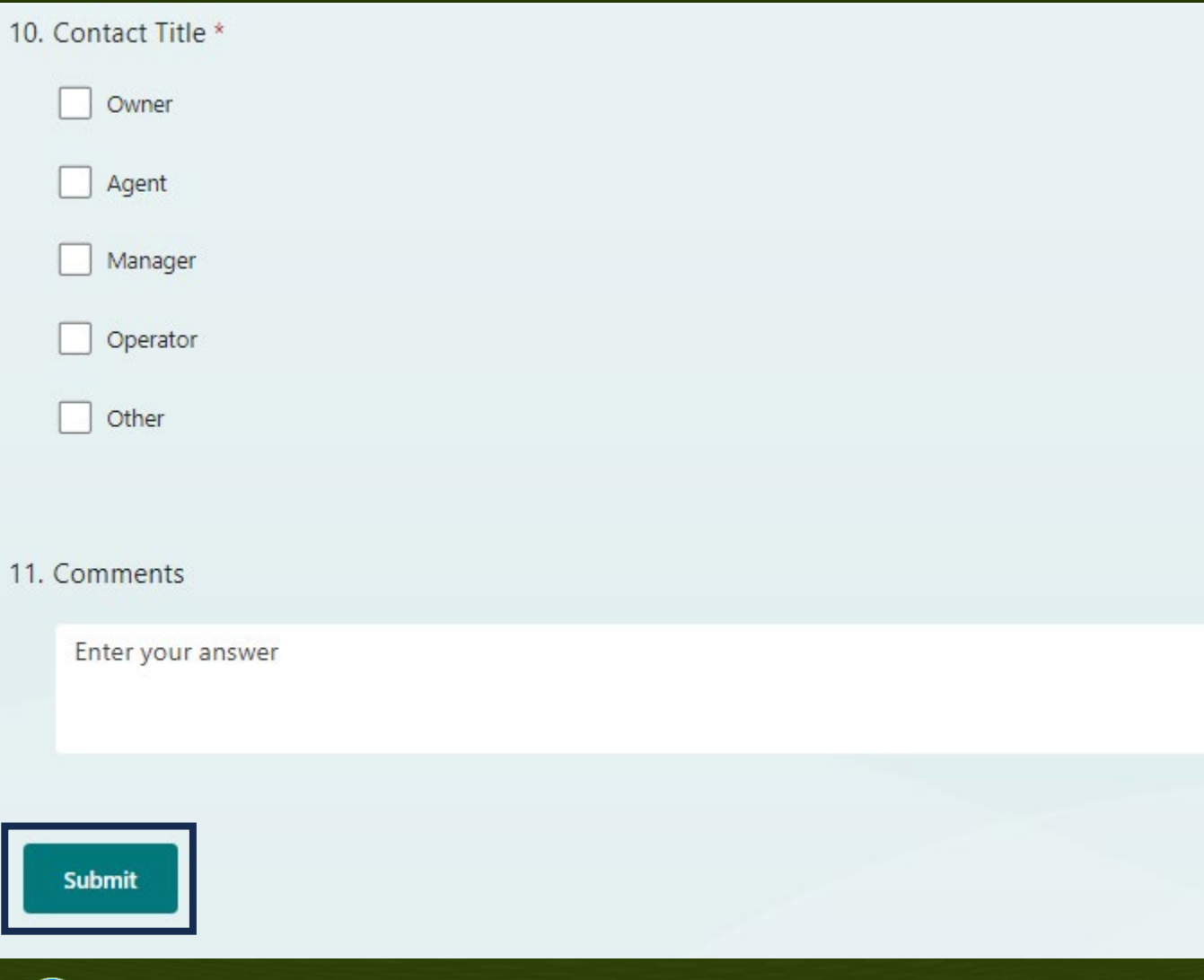

ENVIRONMENTAL QUALITY

- Contact Title: Select all that apply
- Comments: Provide any additional comments or notes that TCEQ or TDEM needs to know
- Submit: Click submit button to finalize and to send the notification.
	- An email is sent directly to TDEM, TCEQ PWS, TCEQ Region and TCEQ CID (Critical Infrastructure)
	- If an email was provided, you should receive a confirmation email.
	- Do not reply to the confirmation email address.

# **Confirmation Email**

Submission Confirmation - Immediate Notification for Water Outage, Boil Water, Do-Not-Use, and Do-Not-...

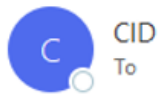

Thu 10/5/2023 7:56 PM

Submission Confirmation - Immediate Notification for Water Outage, Boil Water, Do-Not-Use, and Do-Not-Consume Notices

This email confirms that an immediate notification has been submitted, satisfying the requirements of Texas Health and Safety Code subsection 341.033(i)(6).

PWS's are also required to issue a boil water notice, do-not-use advisory, or do-not-consume advisory within 24 hours, and submit a copy of the initial BWN Certificate of Delivery, the Rescind Notice, and its Certificates of Delivery to TCEQ within 10 days of public distribution as proof of public notification.

For more information, please see the TCEQ Boil Water Notice webpage: https://www.tceq.texas.gov/drinkingwater/boilwater.html.

**Information Submitted PWS Name:** PWS ID: **Primary County:** County **TCEQ Region:** Issue Type: Unplanned Water Outage Date of Incident: 2023-10-05 **Connections Affected (Approximate): 40** Population Estimate (Calculated 3x Connections): 120

**Notification Date and Submitter Information Contact Name: Contact Phone Number: Contact Email address:** Contact Title: Operator Submission Date to TCEQ: 10/5/2023 7:55 PM Comments:

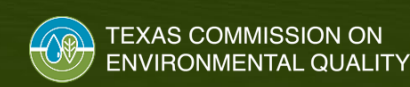

- Example confirmation email.
- Do not reply to the confirmation email address.
- For Changes or Revisions
	- Submit a follow up form and add "Corrections" or "Revisions" in the comments

### **Questions**

# Form Questions?

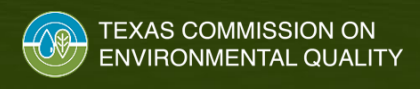